# **codigo afiliado pagbet**

- 1. codigo afiliado pagbet
- 2. codigo afiliado pagbet :cash camel slot
- 3. codigo afiliado pagbet :betfair 5 reais grátis

## **codigo afiliado pagbet**

#### Resumo:

**codigo afiliado pagbet : Faça parte da jornada vitoriosa em condlight.com.br! Registre-se hoje e ganhe um bônus especial para impulsionar sua sorte!**  contente:

O PagBet é uma plataforma de pagamentos móvel cada vez mais popular no Brasil. Com ele, você pode realizar compra a em codigo afiliado pagbet milharesde lojas e transferir dinheiro para outras pessoas da muito maior – tudo isso com forma rápidae segura! Mas como fazer o download desse aplicativo do seu dispositivo?

Primeiro, navegue até a loja de aplicativos do seu celular ou tablet. No caso: iOS

, isso é a App Store [apostas bet365 dicas hoje](https://www.dimen.com.br/apostas-bet365-dicas-hoje-2024-07-18-id-5113.html)

### **codigo afiliado pagbet**

Você está cansado de ter que ir ao banco para fazer uma retirada? Com o Pagbet, você pode retirar-se do conforto da codigo afiliado pagbet própria casa! Neste artigo vamos guiálo através das etapas a fim efetuar um saque usando O pawbet.

#### **codigo afiliado pagbet**

O primeiro passo é acessar o site da Pagbet. Você pode fazer isso digitando:[sportingbet marcelo](/sportingbet-marcelo-app-2024-07-18-id-46606.pdf) [app](/sportingbet-marcelo-app-2024-07-18-id-46606.pdf)em seu navegador web.

#### **Passo 2: Entrar**

Depois de ter acessado o site da Pagbet, você precisará fazer login em codigo afiliado pagbet conta. Digite seu endereço e senha nos campos designados para clicar no botão "Entrar".

#### **Passo 3: Clique em "Saco"**

Após o login, clique no botão "Saco" localizado na barra de menu superior.

#### **Passo 4: Selecione Chave Pix.**

Na próxima etapa, você precisará selecionar o Chave Pix que deseja usar para a retirada. Clique no menu suspenso e selecione O chave pim (Chave) do qual quer utilizar-se

### **Passo 5: Entre no seu Chave Pix.**

Depois de selecionar o Chave Pix, você precisará inserir um código no campo designado. Certifique-se que insere a senha correta para evitar erros

#### **Passo 6: Confirme codigo afiliado pagbet retirada.**

Depois de entrar no Chave Pix, você precisará confirmar codigo afiliado pagbet retirada. Clique em "Confirmar" botão para concluir o processo da abstinência

### **E é isso!**

Com estes passos simples, você conseguiu fazer uma retirada usando o Pagbet!

Dicas e Truques:

- Certifique-se de usar o mesmo número CPF registrado em codigo afiliado pagbet conta Pagbet.
- Use uma senha forte para proteger codigo afiliado pagbet conta contra acesso não autorizado.
- Mantenha seu Chave Pix seguro e não compartilhe com ninguém.

Conclusão:

Fazer uma retirada usando o Pagbet é fácil e conveniente. Seguindo os passos descritos neste artigo, você pode fazer um saque do conforto de codigo afiliado pagbet própria casa Lembre-se sempre manter suas informações da conta E Chave Pix seguro!

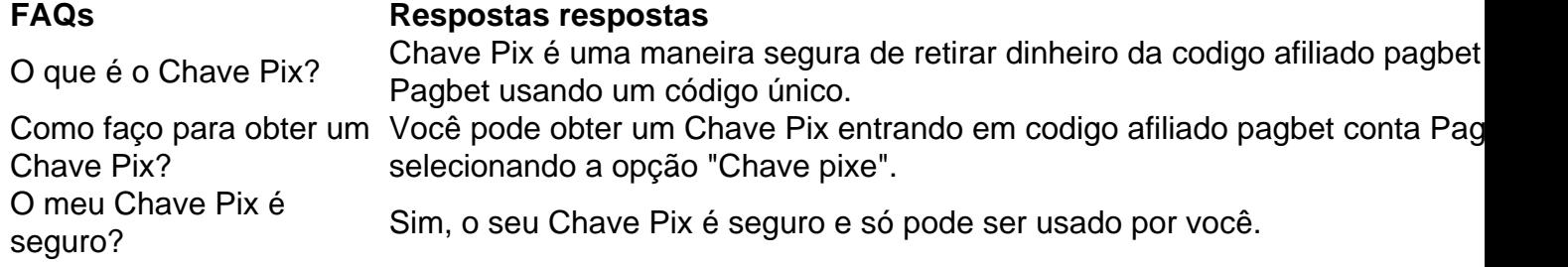

### **codigo afiliado pagbet :cash camel slot**

Você deseja postar um vídeo de alta qualidade para seu público do Instagram? Neste caso, o formato de arquivo MOV é a codigo afiliado pagbet melhor aposta. Infelizmente, o Instagram só permite que você publique arquivos de vídeo em formato específico, como MKV, WMV, FLV ou AVI. Seus vídeos devem ter uma duração máxima de 60 segundos, mas devem durar no mínimo três segundos.

Se você quer saber como postar um vídeo do seu dispositivo no Instagram, você está no lugar certo. Neste guia abrangente, você aprenderá a publicar arquivos no site do Instagram usando o computador ou dispositivo móvel para compartilhar suas Memórias com amigos e familiares ou seu público mais amplo.

posted by Stellan Skarsgård no Instagram

Stellan Skarsgård, (@stellanskarsgardofficial) publicou uma foto e um vídeo no Instagram: Foto ou vídeo deve estar no seu dispositivo móvel.

### **Como depositar em codigo afiliado pagbet bet365 usando oPagBank no Brasil**

No Brasil, é fácil depositar em codigo afiliado pagbet contas de apostas esportivas online como a

bet365 usando oPagBank. Agora, vamos mostrar como você pode depositar fondos rapidamente e facilmente usando essa opção de pagamento na bet3,65.

Antes de começarmos, seu método de pagamento deve ser definido como Cartão de Débito se você estiver no painel da bet365. Caso ainda não esteja definido como cartão de débito, selecione-o usando o menu suspenso antes de adicionar os detalhes da codigo afiliado pagbet cartão e quantia desejada, que deve ser de no mínimo 5,00 R\$.

### **Depositar no bet365 usando o PagBank**

Após as configurações iniciais terem sido concluídas, basta seguir esses passos:

- 1. Faça login em codigo afiliado pagbet suas conta na bet365.
- 2. Clique na opção**"Depositar"**localizado abaixo do seu equilibrio na seção**"Minha conta"**
- Em**"Você está depositando"** selecione**"BRL"**e Informe os detalhes bancários compatíveis 3. no PagBank. Depois, selecione**"PagBank - Banco"**na lista de fornecedores de pagamentos.
- Em seguida, você será redirecionado para a autenticação PagBank via seu aplicativo 4. bancário. Depois que codigo afiliado pagbet identidade for verificada, você serão redirecionas.

 $\le$  section  $(...)$   $\le$  p  $\ge$   $\le$  strong  $\ge$  Observações finais:

Confira suas informações antes de fazer uma deposito, sempre faça login somente no site oficial a[be365.](https://www.bet365.com/)Ao utilizar o PagBank na bet365, há algumas coisas que você precisa saber:

- Em alguns casos, você pode não ser redirecionado automaticamente e pode encontrar dificuldades ao efetuar a autenticação.
- O processamento do pagamento (depósito) pode levar tempo se o problema persistir, tente usar outro navegador.

```python This blog post, written in Brazilian Portuguese, explains how to deposit funds into a bet365 account using the PagBank payment method while residing in Brazil. The article begins by ensuring that the accoúnt's paymentmethod is set to debit card, allowing the user to select Pagbank- Banco from the list of payment providers. After clicking "Depositar" (Deposit), the use is redirected to authenticate their identity through the PagsBank mobile app, after which they are redirectional back to the bet265 page and the funds are deposited. The article also includes {img} of each step and warns users to double-check their information to avoid errors. Metadata: Deposit, bet365, Brazil, Payment, PagBank ```

## **codigo afiliado pagbet :betfair 5 reais grátis**

(Xinhua/Liu Junxi) ({img} por Zhao Xianfu/Xinhua) ({img} por Zheng Xianlie/Xinhua) (Xinhua/Zhou Mu) (Xinhua/Liu Junxi) (Xinhua/Zhou Mu)

Author: condlight.com.br Subject: codigo afiliado pagbet Keywords: codigo afiliado pagbet Update: 2024/7/18 7:15:26